IBM Storage Host Attachment Kit for Linux Version 2.6.0

**Release Notes** 

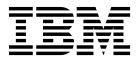

#### First Edition (April 2016)

This document edition applies to version 2.6.0 of the IBM Storage Host Attachment Kit for Linux software package. Newer document editions may be issued for the same version in order to add missing information, update information, or amend typographical errors. The edition is reset to "First Edition" for every newly released version.

© Copyright IBM Corporation 2009, 2016. US Government Users Restricted Rights – Use, duplication or disclosure restricted by GSA ADP Schedule Contract with IBM Corp.

# Contents

| Overview                               |   |   |   |   | - |   |   |   |   |   |   |   |   |   |   |   |   |   |   |   |   |   | . 1  |
|----------------------------------------|---|---|---|---|---|---|---|---|---|---|---|---|---|---|---|---|---|---|---|---|---|---|------|
| Compatibility and requirements         |   |   |   |   |   |   |   |   |   |   |   |   |   |   |   |   |   |   |   |   |   |   | . 1  |
| Supported Linux versions               |   |   |   |   |   |   |   |   |   |   |   |   |   |   |   |   |   |   |   |   |   |   | . 1  |
| Supported storage systems              |   |   |   |   |   |   |   |   |   |   |   |   |   |   |   |   |   |   |   |   |   |   | . 2  |
| Supported HBAs                         |   |   |   |   |   |   |   |   |   |   |   |   |   |   |   |   |   |   |   |   |   |   |      |
| Supported multipath I/O solutions      |   |   |   |   |   |   |   |   |   |   |   |   |   |   |   |   |   |   |   |   |   |   |      |
| Required software on the host          |   |   |   |   |   |   |   |   |   |   |   |   |   |   |   |   |   |   |   |   |   |   |      |
| Change log                             |   |   |   |   |   |   |   |   |   |   |   |   |   |   |   |   |   |   |   |   |   |   | . 3  |
| Version 2.6.0 (April 2016)             |   |   |   |   |   |   |   |   |   |   |   |   |   |   |   |   |   |   |   |   |   |   | . 3  |
| Version 2.5.0 (September 2015)         |   |   |   |   |   |   |   |   |   |   |   |   |   |   |   |   |   |   |   |   |   |   | . 3  |
| Version 2.4.0 (March 2015)             |   |   |   |   |   |   |   |   |   |   |   |   |   |   |   |   |   |   |   |   |   |   | . 4  |
| Version 2.3.0 (August 2014)            |   |   |   |   |   |   |   |   |   |   |   |   |   |   |   |   |   |   |   |   |   |   | . 4  |
| Version 2.2.0 (November 2013)          |   |   |   |   |   |   |   |   |   |   |   |   |   |   |   |   |   |   |   |   |   |   | . 5  |
| Version 2.1.0.1 (August 2013)          |   |   |   |   |   |   |   |   |   |   |   |   |   |   |   |   |   |   |   |   |   |   | . 6  |
| Version 2.1.0 (June 2013)              |   | • |   |   |   |   | • |   |   |   |   | • |   |   |   |   |   |   |   |   |   |   | . 6  |
| Version 2.0.0 (March 2013)             |   | • |   |   |   |   |   |   |   | • |   | • |   | • | • |   |   |   |   |   |   |   | . 7  |
| Known issues                           |   |   |   |   |   |   |   |   |   |   |   |   |   |   |   |   |   |   |   |   |   |   |      |
| Related information and publications   |   |   |   |   |   |   |   |   |   |   |   |   |   |   |   |   |   |   |   |   |   |   |      |
| Getting information, help, and service | • | • | • |   | • | • | • | • | • | • | • | • | • | • | • | • | • | • | • | • | • | • | . 12 |
|                                        |   |   |   |   |   |   |   |   |   |   |   |   |   |   |   |   |   |   |   |   |   |   |      |
| Notices                                |   | • | • | • | • | • |   | • | • | • | • | • | • | • | • | • | • | • | • | • | • |   | 13   |
| Trademarks                             |   |   | • |   |   |   |   |   |   |   |   | • |   |   | • |   |   | • | • | • |   |   | . 15 |

#### **Overview**

The IBM<sup>®</sup> Storage Host Attachment Kit (HAK) for Linux is a software pack that simplifies the task of connecting a Linux host to the IBM storage systems.

The HAK provides a set of command-line interface (CLI) tools that help host administrators perform different host-side tasks, such as: detect any physically connected storage system (single system or multiple systems), detect storage volumes, define the host on the storage system, run diagnostics, and apply best practice native multipath connectivity configuration on the host.

You can download the IBM Storage Host Attachment Kit software package at any time from the IBM Fix Central website(www.ibm.com/support/fixcentral).

# Compatibility and requirements

The IBM Storage Host Attachment Kit for Linux is compatible with different versions of the Linux operating system and the storage system, as well as with different HBAs and multipath solutions.

Certain software packages, patches, or drivers must be installed on the host, as detailed in the following subsections.

**Note:** This section applies to version 2.6.0. For information about the compatibility and requirements of a previous Host Attachment Kit version, refer to its relevant release notes. In addition, the HAK lifecycle and support matrix (ibm.com/support/knowledgecenter/STJTAG/hsg/hak\_lifecycle.dita) details the HAK lifecycle with compatible storage system microcode versions and supported operating system releases.

#### Supported Linux versions

Version 2.6.0 of the IBM Storage Host Attachment Kit for Linux supports different Linux versions and editions, as listed in the following table.

| Operating system                             | Architecture                                        |
|----------------------------------------------|-----------------------------------------------------|
| Red Hat Enterprise Linux (RHEL) 5.1–5.11     | x86, x64                                            |
| Red Hat Enterprise Linux (RHEL) 6.0–6.7      | x86, x64, POWER7 <sup>®</sup> /8 (if<br>applicable) |
| Red Hat Enterprise Linux (RHEL) 7.0–7.2      | x64, POWER7/8 (if applicable)                       |
| CentOS Linux 7.x                             | x64                                                 |
| SUSE Linux Enterprise Server (SLES) 11       | x86, x64                                            |
| SUSE Linux Enterprise Server (SLES) 11 SP1-4 | x86, x64, POWER7/8 (if<br>applicable)               |
| SUSE Linux Enterprise Server (SLES) 12       | x64, POWER7/8 (if applicable)                       |
| SUSE Linux Enterprise Server (SLES) 12 SP1   | x64, POWER7/8 (if applicable)                       |

**Note:** For details on Linux support on IBM Power Systems<sup>™</sup> servers, refer to IBM Knowledge Center.

#### Supported storage systems

| Storage system                       | Microcode version                              |
|--------------------------------------|------------------------------------------------|
| IBM XIV <sup>®</sup> Storage System  | 10.2.4.x                                       |
|                                      | 11.1.x, 11.2.x, 11.3.x, 11.4.x, 11.5.x, 11.6.x |
| IBM Spectrum Accelerate <sup>™</sup> | 11.5.x                                         |
| IBM FlashSystem <sup>®</sup> A9000   | 12.0                                           |
| IBM FlashSystem A9000R               | 12.0                                           |

Version 2.6.0 of the IBM Storage Host Attachment Kit for Linux supports different microcode versions of the IBM storage systems, as listed in the following table.

**Note:** Newer microcode versions may also be compatible. When a newer microcode version becomes available, refer to the latest storage system release notes to check whether the new microcode version is also supported. In addition, the HAK lifecycle and support matrix (ibm.com<sup>®</sup>/support/knowledgecenter/STJTAG/hsg/hak\_lifecycle.dita) details the HAK lifecycle with compatible storage system microcode versions and supported operating system releases.

#### **Supported HBAs**

The IBM Storage Host Attachment Kit for Linux supports different host bus adapter (HBA) brands and types.

For the latest support information and compatibility matrix, see the IBM System Storage<sup>®</sup> Interoperation Center website (www.ibm.com/systems/support/storage/ config/ssic).

**Important:** For iSCSI connectivity, only iSCSI software initiators are supported. Hardware iSCSI HBAs are not supported.

**Note:** For best performance, install the latest firmware and drivers for the HBAs that are in use. The HBA vendor should provide the latest firmware and drivers.

#### Supported multipath I/O solutions

The IBM Storage Host Attachment Kit for Linux supports the following multipath solutions:

- Native Device Mapper-Multipath (DM-MP), including the device-mapper multipath switch (*dm-switch*) module.
- Veritas Dynamic Multipathing (DMP) 5.1, 6.x.

**Important:** Using more than one multipath I/O framework on the same host is not supported.

#### Required software on the host

Prior to installing the IBM Storage Host Attachment Kit for Linux, depending on the installed Linux version (RHEL or SLES) and storage connectivity type (FC or iSCSI) – specific software packages must be installed on the host, as detailed in the following table.

| Operating system                                    | Connectivity type  | Required software package                                                                     |
|-----------------------------------------------------|--------------------|-----------------------------------------------------------------------------------------------|
| Red Hat Enterprise<br>Linux (RHEL),<br>CentOS Linux | Fibre Channel (FC) | <ul><li>device-mapper-multipath</li><li>sg3_utils</li></ul>                                   |
|                                                     | iSCSI              | <ul> <li>device-mapper-multipath</li> <li>sg3_utils</li> <li>iscsi-initiator-utils</li> </ul> |
| SUSE Linux<br>Enterprise Server<br>(SLES)           | Fibre Channel (FC) | <ul><li>multipath-tools</li><li>sg3_utils</li></ul>                                           |
|                                                     | iSCSI              | • multipath-tools<br>• sg3_utils<br>• open-iscsi                                              |

# Change log

This section summarizes the changes made in different version releases of the IBM Storage Host Attachment Kit for Linux.

# Version 2.6.0 (April 2016)

Version 2.6.0 adds support for IBM FlashSystem A9000 and IBM FlashSystem A9000R storage systems with microcode 12.0. In addition, this version introduces support for RHEL 7.2, SLES 12 and SLES 12 SP1, including Linux support on IBM Power Systems servers.

Additional changes and fixes in version 2.6.0:

| Ticket ID  | Description                                                                                                    |
|------------|----------------------------------------------------------------------------------------------------|
| HA-261809* | <b>Change</b> : The <b>xiv_syslist</b> command output displays all supported storage system types.                                                                 |
| HA-261811* | <b>Change</b> : The <b>xiv_devlist</b> command output displays all supported storage system types.                                                                 |
| HA-261816* | <b>Fixed</b> : When running the <b>xiv_attach</b> command, scanning for FC-connected storage systems is performed, even if the user chooses not to complete it.    |
| HA-261859* | <pre>Fixed: A general exception may occur during the xiv_iscsi_admin, xiv_fc_admin or xiv_attach command execution.</pre>                                          |
| HA-261869* | <b>Fixed</b> : If during new iSCSI target discovery an IP address is unreachable on a single storage systems, the error message appears for all connected devices. |

\* Applies to all supported operating systems.

#### Version 2.5.0 (September 2015)

Version 2.5.0 added support for XIV microcode version 11.6.x, IBM Spectrum Accelerate 11.5.1.x, and RHEL 7.1. In addition, this version introduced the host-side acceleration (HSA) for improved iSCSI communication between Spectrum Accelerate and a host.

| Ticket ID           | Description                                                                                                    |
|---------------------|----------------------------------------------------------------------------------------------------|
| HA-261623           | <b>Enhancement</b> : Provisions for enabling and configuring the HSA are added to the <b>xiv_attach</b> and <b>xiv_iscsi_admin</b> commands.                                                                                                    |
|                     | For more information, refer to the user guide.                                                                                                    |
| HA-261629*          | <b>Change</b> : The <b>-L</b> option of the <b>xiv_iscsi_admin</b> and <b>xiv_fc_admin</b> commands is deprecated. Only the <b>xiv_syslist -L</b> command can be used for listing the attached storage systems, as detailed in HA-204578. For more information, refer to the user guide. |
| HA-261657           | <b>Fixed</b> : After upgrading from RHEL 5.x to 6.x, the <b>xiv_devlist</b> command may fail, when it is run by a host installed on an HP server.                                                                                                    |
| * Applies to all su | apported operating systems.                                                                                                    |

Additional enhancements, changes and fixes in version 2.5.0:

### Version 2.4.0 (March 2015)

Version 2.4.0 added support for XIV microcode version 11.5.1 and IBM Spectrum Accelerate 11.5.0.b, and included the following enhancement and fix.

| Ticket ID | Description                                                                                                    |
|-----------|----------------------------------------------------------------------------------------------------|
| HA-261509 | <b>Enhancement</b> : This new feature allows the host administrator to automatically discover and connect to new, already-attached iSCSI ports. |
|           | For more information, refer to the user guide.                                                                                                  |
| HA-261551 | Fixed: Syntax -mno-native-mp has changed to -m IGNORE.                                                                                          |

### Version 2.3.0 (August 2014)

Version 2.3.0 added support for XIV microcode version 11.5 and includes the following enhancements and fixes.

| Ticket ID  | Description                                                                                                    |
|------------|----------------------------------------------------------------------------------------------------|
| HA-250756* | <b>Enhancement</b> : The <b>list</b> ( <b>-L</b> ) command option can be used with <b>xiv_diag</b> to display information that is to be gathered by the utility.             |
|            | For more information, refer to the user guide.                                                                                                    |
| HA-261277  | <b>Enhancement</b> : The <b>clean</b> command option can be used with <b>xiv_fc_adminrescan</b> or <b>xiv_iscsi_adminrescan</b> to remove unreachable devices from the host. |
|            | For more information, refer to the user guide.                                                                                                    |

| Ticket ID           | Description                                                                                                    |
|---------------------|----------------------------------------------------------------------------------------------------|
| HA-261361*          | <b>Enhancement</b> : Added support for the XIV multi-tenancy feature, allowing work with different and separate storage domains that are defined on the same XIV storage system. This enhancement applies only to XIV microcode version 11.5 or later.                                                                                     |
|                     | For more information, refer to the user guide.                                                                                                    |
| HA-261367           | <b>Enhancement</b> : The <b>no-native-mp</b> ( <b>-M</b> ) command option<br>can be used with <b>xiv_fc_admin</b> and <b>xiv_iscsi_admin</b> to<br>ignore the native multipath framework of the operating<br>system when either the <b>-V</b> , <b>-C</b> , or <b>-R</b> option is used.<br>For more information, refer to the user guide. |
| HA-22503            | <b>Fixed</b> : On RHEL 6 and SLES 11, unmapped (or dead) LUNs are not removed from the <b>xiv_devlist</b> output after performing rescan.                                                                                                    |
| HA-91689            | <b>Fixed</b> : A host cannot be attached over iSCSI if it is already attached over FC.                                                                                                    |
| HA-261223*          | <b>Fixed</b> : A general error message appears when running <b>xiv_attach</b> , <b>xiv_fc_admin</b> , or <b>xiv_iscsi_admin</b> if non-English characters are used in the XIV credentials.                                                                                                    |
| * Applies to all st | upported operating systems.                                                                                                    |

# Version 2.2.0 (November 2013)

Version 2.2.0 added support for version 11.4.0 of the XIV microcode and for Linux Enterprise Server (SLES) 11 SP3.

| Additional change | s in | version | 2.2.0: |
|-------------------|------|---------|--------|
|-------------------|------|---------|--------|

| Description                                                                                                    |
|----------------------------------------------------------------------------------------------------|
| <b>Enhancement</b> : Summary of the attached storage systems is now listed, using the <b>xiv_syslist -L</b> command.                                                                                                    |
| <b>Enhancement</b> : The Host Profiler utility ( <b>xiv_host_profiler</b> ) can now detect the microcode versions of the XIV systems to which the host is connected. In addition, users can use the <b>xiv-microcode</b> option with the <b>analyze</b> command argument in order to run the host profile analysis against a specific microcode version. |
| <b>Fixed</b> : Uploading the host profile to the XIV storage system over an iSCSI connection fails silently when the host HBA FC ports are zoned but not registered with the FC targets of that XIV system.                                                                                                    |
|                                                                                                    |

#### Version 2.1.0.1 (August 2013)

Version 2.1.0.1 included the following hotfix and change.

| Ticket ID                                     | Description                                                                                                    |  |  |
|-----------------------------------------------|----------------------------------------------------------------------------------------------------|--|--|
| HA-261196                                     | <pre>Fixed: In some cases, a general error (type 'exceptions.AttributeError') might occur if xiv_devlist, xiv_attach, xiv_fc_admin, or xiv_iscsi_admin is used when the online volume migration (IBM Hyper-Scale Mobility feature) is in Proxy state.</pre> |  |  |
| HA-261181*                                    | <b>Change</b> : In the <b>xiv_devlist</b> output, "OLVM State" was renamed to "Hyper-Scale Mobility".                                                                                                    |  |  |
| * Applies to all supported operating systems. |                                                                                                    |  |  |

#### Version 2.1.0 (June 2013)

Version 2.1.0 added support for version 11.3.0 of XIV microcode and for the IBM Hyper-Scale Mobility (online volume migration) feature. It also adds support for RHEL 6.4 and 5.9.

Additional changes in version 2.1.0:

| Ticket ID  | Description                                                                                                    |
|------------|----------------------------------------------------------------------------------------------------|
| HA-231357* | <b>Enhancement</b> : The <b>no-headers</b> argument can be used with the <b>xiv_devlist -t csv</b> and <b>xiv_syslist -t csv</b> commands to generate CSV output without column headers.                                                             |
| HA-253044* | <b>Enhancement</b> : An additional step in the <b>xiv_attach</b> procedure allows scheduling a task for running the Host Profiler utility on the host. For more information, refer to the user guide.                                                |
| HA-256729* | <b>Fixed</b> : In some cases, the <b>xiv_host_profileranalyze</b> command might generate notices that are unrelated to the host processor architecture.                                                                                              |
| HA-257071  | <b>Fixed</b> : The <b>xiv_devlist</b> output is limited to 80 characters per line, ignoring any console-defined screen width.                                                                                                    |
| HA-260447  | <b>Fixed</b> : On RHEL 6.3, devices other than the 'Boot from SAN' volume might not be encapsulated by the multipath framework, and might appear as several single path devices.                                                                     |
| HA-261114  | <b>Fixed</b> : Instead of running once as scheduled, Host Profiler scheduled tasks run every minute within the specified hour. <b>Note:</b> Scheduled tasks that were created with version 2.0.0 should be removed and redefined with version 2.1.0. |
| HA-261126* | <b>Fixed</b> : <b>xiv_devlist</b> might exit with error messages when running on a host connected to a storage device other than the XIV storage system.                                                                                             |
| HA-8442*   | <b>Fixed</b> : <b>xiv_host_profiler</b> and <b>xiv_syslist</b> might exit with error messages when running on a host connected to a storage device other than the XIV storage system.                                                                |

Applies to all supported operating systems.

# Version 2.0.0 (March 2013)

Version 2.0.0 included the following enhancements.

| Ticket ID          | Description                                                                                                    |
|--------------------|----------------------------------------------------------------------------------------------------|
| HA-26055*          | <ul> <li>Enhancement: A new host diagnostics utility, Host Profiler (xiv_host_profiler), is now available. The utility collects comprehensive host configuration information, creates a profile based on this information, and allows detailed analysis of the collected information. For more information, refer to the Diagnostics chapter in the IBM XIV Host Attachment Guide.</li> <li>Note: The Host Profiler utility is compatible only with XIV microcode version 11.2 or later.</li> </ul> |
| HA-251470          | <b>Enhancement</b> : Reduced HAK package size, requiring less disk space.                                                                                                    |
| * Applies to all s | apported operating systems.                                                                                                    |

#### **Known issues**

This section details the known issues in version 2.6.0 of the IBM Storage Host Attachment Kit for Linux, along with possible solutions or workarounds (if available).

| Ticket ID | Description                                                                                                    |
|-----------|----------------------------------------------------------------------------------------------------|
| HA-11718  | Unmapped LUNs are not always removed after the rescan.                                                                                                    |
|           | In some of the early RHEL 5.x releases, <b>multipathd</b> (responsible for removing stale multipath maps) stops reacting to <b>udev</b> events.              |
|           | Red Hat provides a fix for <b>multipath-tools</b> and <b>kpartx</b> at the Red Hat Customer Portal website(rhn.redhat.com/errata/RHEA-2009-1377.html).       |
| HA-37888  | xiv_devlist does not identify LUN0.                                                                                                    |
|           | Currently there is no workaround or solution for this limitation.                                                                                            |
| HA-65405  | xiv_attach shows 'Unknown type' for the Hitachi HBA driver.                                                                                                  |
|           | Currently there is no workaround or solution for this limitation .                                                                                           |
| HA-100800 | Mapping the LUN0 volume causes errors.                                                                                                    |
|           | Due to the distinctive properties of the XIV LUN0 volume (on<br>any storage pool), mapping it to the host causes numerous<br>errors or performance problems. |
|           | Accordingly, mapping the LUN0 volume is not recommended.                                                                                                    |

| Ticket ID | Description                                                                                                    |
|-----------|----------------------------------------------------------------------------------------------------|
| HA-101053 | When using <b>xiv_attach</b> over iSCSI on x86-based RHEL 6 or RHEL 5, a failure may occur on the last step in which the host is defined the XIV storage system. This applies to XIV microcode versions 10.2.4.x and 11.0.x.                                                                                                    |
|           | To resolve this issue, manually configure the host on the XIV system as follows:                                                                                                    |
|           | <ol> <li>Use xiv_iscsi_admin -P to detect all iSCSI addresses of<br/>the host.</li> </ol>                                                                                                    |
|           | <ol><li>Define a new host on the XIV system by using the XIV<br/>GUI or XCLI, and add this host the iSCSI posts that you<br/>found in the previous step.</li></ol>                                                                                                    |
| HA-159609 | On RHEL 6.1 or earlier, when no volumes are mapped to the host, the iSCSI daemon does not start, and the configuration task of the iSCSI service fails.                                                                                                    |
|           | To resolve this issue, use RHEL 6.2 or later.                                                                                                    |
| HA-163935 | <b>xiv_diag</b> may hang when unreachable block devices are present.                                                                                                    |
|           | Regardless of this issue, the <b>xiv_diag</b> log file<br>(xiv_diag_results*.tar.gz) is properly generated. To avoid<br>this issue, remove all unreachable block devices before<br>running <b>xiv_diag</b> . Also, due to a known issue in RHEL 6<br>(631009 (bugzilla.redhat.com/show_bug.cgi?id=631009)), you<br>may need to use multipath <b>-f <mpath device=""></mpath></b> to clean up al<br>multipath devices. |
| HA-165868 | The <b>user_friendly_names</b> multipath parameter is automatically assigned with ' <b>yes</b> '.                                                                                                    |
|           | Workaround: If you want to use non-friendly names, manually change the parameter value to ' <b>no</b> '.                                                                                                    |
| HA-165914 | <b>udev</b> -related problems may occur on hosts that were upgraded from HAK versions earlier than 1.7.0.                                                                                                    |
|           | To resolve this issue, manually delete the <b>udev</b> rule in /dev/udev/rules.d/44-ibm-xiv.rules. You might need to reload the <b>udev</b> rules or reboot the host.<br><b>Note:</b> This workaround removes the /dev/xiv device tree, as in a clean HAK installation.                                                                                                    |
| HA-171098 | Due to a known issue in RHEL 6 (662433<br>(bugzilla.redhat.com/show_bug.cgi?id=662433)), hosts that<br>use mapped volumes over iSCSI might freeze during an OS<br>shutdown or reboot.                                                                                                    |
|           | If this occurs, power off and restart the host manually.                                                                                                    |
|           | To avoid this issue, upgrade to RHEL 6.3.                                                                                                    |

| Ticket ID | Description                                                                                                    |
|-----------|----------------------------------------------------------------------------------------------------|
| HA-173095 | If the host is predefined on the XIV storage system without CHAP authentication, using CHAP credentials during the attachment procedure ( <b>xiv_attach</b> ) silently succeeds, but does not apply any CHAP authentication.                                                                                                    |
|           | <b>Workaround:</b> Ensure that the host is already defined on the XIV storage system with a CHAP name and secret.                                                                                                    |
| HA-227476 | If XIV volumes mapped to a host that regularly boots from SAN, deleting a WWPN associated with these volume mappings causes the server to hang.                                                                                                    |
|           | Currently there is no workaround or solution for this limitation.                                                                                                    |
| HA-251225 | The <b>xiv_host_profiler</b> and <b>xiv_syslist</b> utilities might not<br>detect all connectivity parameters if the host uses HBAs<br>manufactured by LSI. In such a case, the utilities would not<br>be able to determine whether the host is connected to two or<br>more XIV modules, and the <b>xiv_host_profiler</b> analyze<br>command will report that the host is not properly configured. |
|           | Currently there is no workaround for this limitation, and you need to manually check whether the host is connected to at least two XIV modules (if LSI HBAs are used).                                                                                                    |
| HA-254724 | When running the <b>xiv_host_profilercreate-scheduled-</b><br><b>task</b> command and no crontab file exists for the root user, a<br>Linux message stating 'No crontab for root' is displayed.                                                                                                    |
|           | This is a one-time occurrence that has no impact on the creation of the scheduled task.                                                                                                    |
| HA-261163 | On RHEL 6 or SLES 11 SP3, <b>xiv_devlist</b> might hang after a volume is unmapped.                                                                                                    |
|           | To resolve this issue, restart the host.                                                                                                    |
| HA-261166 | "No Adapter Found" message might appear in some cases<br>when using <b>xiv_host_profilercreate</b> or<br><b>xiv_host_profileranalyze</b> , even though a host bus<br>adapter is actually found.                                                                                                    |
|           | This has no impact on the created host profile or host analysis, and you can ignore this message.                                                                                                    |
| HA-261345 | On SLES 11 SP2, <b>xiv_attach</b> , <b>xiv_iscsi_admin</b> , and <b>xiv_fc_admin</b> and may hang when using the rescan ( <b>-R</b> ) option.                                                                                                    |
|           |                                                                                                    |

| Ticket ID | Description                                                                                                    |
|-----------|----------------------------------------------------------------------------------------------------|
| HA-261359 | On SLES 12.0, if one of the iSCSI ports on the storage system<br>is unreachable, then iSCSI service fails to start and an error<br>message is displayed.                                                                                                    |
|           | To avoid this issue, connect the iSCSI port, if it is disconnected, or disable the unreachable port. Then, log out of all the existing nodes. Alternatively, upgrade to SLES 12 SP1.                                                                                         |
| HA-261402 | Running rescan with the <b>clean</b> flag in RHEL 7.x<br>environment ( <b>xiv_iscsi_admin -Rclean</b> or <b>xiv_fc_admin</b><br><b>-Rclean</b> ) may take several minutes, depending on amoun<br>of multipath devices without existing paths.                                |
|           | Currently there is no workaround or solution for this limitation.                                                                                                    |
| HA-261434 | On RHEL 7.0, the iSCSI service fails to start and an error message is displayed if one of the XIV iSCSI ports is unreachable.                                                                                                    |
|           | To resolve this issue, use RHEL 7.1 or later.                                                                                                    |
| HA-261572 | On CentOS Linux 7.x and RHEL 7.x, running the <b>xiv_syslis</b> may fail with exception.                                                                                                    |
|           | To avoid this issue, install the PCI Utilities (pciutils) package                                                                                                    |
| HA-261626 | LUNs with IDs higher than 255 mapped to a host over iSCSI may result in incorrect listing of the storage volumes, using the <b>xiv_devlist</b> command.                                                                                                    |
|           | To avoid this issue, do not use LUN IDs higher than 255.                                                                                                    |
| HA-261648 | Updating routing table on the device-mapper multipath switch ( <b>xiv_iscsi_admin -U</b> ) immediately after restoration of an iSCSI session may cause an execution error.                                                                                                   |
|           | To resolve this issue, rerun the routing table update.                                                                                                    |
| HA-261731 | On RHEL 7.x, unmapped LUNs remain associated with the host and continue to appear in the <b>xiv_devlist</b> output if the <b>xiv_devlist</b> command is run immediately after rescanning storage systems with the <b>clean</b> argument ( <b>xiv_iscsi_admit -R clean</b> ). |
|           | To resolve this issue, run the <b>xiv_iscsi_admin -Rclean</b> command again.                                                                                                    |
| HA-261758 | When run under CentOS Linux, the <b>xiv_host_profiler</b><br>analyze command declares the operating system as<br>unsupported, producing an incorrect host configuration<br>analysis.                                                                                         |
|           | Currently there is no workaround or solution for this limitation.                                                                                                    |

| Ticket ID | Description                                                                                                    |
|-----------|----------------------------------------------------------------------------------------------------|
| HA-261835 | When run on a VM under SLES11 SP4 in VMware environment, the <b>xiv_fc_admin -R</b> or <b>xiv_iscsi_admin -R</b> commands may fail with exception.                                                                                                    |
|           | To resolve this issue, configure the virtual machine to display local disk UUID. Then, remove the VMware disk device from black list in multipath.conf file.                                                                                                  |
| HA-261877 | Error messages generated, when invalid LDAP credentials are<br>supplied, may be overly general without specifying the exact<br>reason for host attachment failure.                                                                                            |
|           | To receive details on exact reason for the failure, check the log file.                                                                                                    |
| HA-261881 | Operating systems added in the HAK version 2.6.0 (SLES 12.x, RHEL 7.2 for x86/x64 and all Linux flavors for POWER7/8) appear as unsupported, when running the <b>xiv_host_profiler</b> command on host connected to a storage system with the 11.x microcode. |
|           | Currently there is no workaround or solution for this limitation.                                                                                                    |
| HA-261885 | LUNs with IDs higher than 255 mapped to a host over iSCSI may result in faulty update of the routing table on the device-mapper multipath switch, using the <b>xiv_iscsi_admin</b> - <b>U</b> command.                                                        |
|           | To avoid this issue, do not use LUN IDs higher than 255.                                                                                                    |

# **Related information and publications**

You can find additional information and publications related to the IBM Storage Host Attachment Kit for Linux on the following websites.

- IBM Knowledge Center (ibm.com/support/knowledgecenter)
- IBM XIV Storage System on IBM Knowledge Center (ibm.com/support/knowledgecenter/STJTAG)
- IBM Spectrum Accelerate on IBM Knowledge Center (ibm.com/support/ knowledgecenter/STZSWD)
- IBM FlashSystem A9000 on IBM Knowledge Center (ibm.com/support/ knowledgecenter/STJKMM)
- IBM FlashSystem A9000R on IBM Knowledge Center (ibm.com/support/ knowledgecenter/STJKN5)
- IBM Power Systems software website for AIX<sup>®</sup>(www.ibm.com/systems/power/ software/aix)
- IBM System p website(www.ibm.com/systems/p)
- IBM Flash Storage and Solutions marketing website (ibm.com/systems/ storage/flash)

#### Getting information, help, and service

If you need help, service, technical assistance, or want more information about IBM products, you can find various sources to assist you. You can view the following websites to get information about IBM products and services and to find the latest technical information and support.

- IBM website (ibm.com)
- IBM Support Portal website (www.ibm.com/storage/support)
- IBM Directory of Worldwide Contacts website (www.ibm.com/planetwide)

#### Notices

These legal notices pertain to IBM Storage Host Software Solutions product documentation.

This information was developed for products and services offered in the U.S.A. This material may be available from IBM in other languages. However, you may be required to own a copy of the product or product version in that language in order to access it.

IBM may not offer the products, services, or features discussed in this document in other countries. Consult your local IBM representative for information on the products and services currently available in your area. Any reference to an IBM product, program, or service is not intended to state or imply that only that IBM product, program, or service may be used. Any functionally equivalent product, program, or service that does not infringe any IBM intellectual property right may be used instead. However, it is the user's responsibility to evaluate and verify the operation of any non-IBM product, program, or service.

IBM may have patents or pending patent applications covering subject matter described in this document. The furnishing of this document does not grant you any license to these patents. You can send license inquiries, in writing, to:

IBM Director of Licensing IBM Corporation North Castle Drive Armonk, NY 10504-1785 U.S.A.

For license inquiries regarding double-byte character set (DBCS) information, contact the IBM Intellectual Property Department in your country or send inquiries, in writing, to:

Intellectual Property Licensing Legal and Intellectual Property Law IBM Japan Ltd. 1623-14, Shimotsuruma, Yamato-shi Kanagawa 242-8502 Japan

The following paragraph does not apply to the United Kingdom or any other country where such provisions are inconsistent with local law: INTERNATIONAL BUSINESS MACHINES CORPORATION PROVIDES THIS PUBLICATION "AS IS" WITHOUT WARRANTY OF ANY KIND, EITHER EXPRESS OR IMPLIED, INCLUDING, BUT NOT LIMITED TO, THE IMPLIED WARRANTIES OF NON-INFRINGEMENT, MERCHANTABILITY OR FITNESS FOR A PARTICULAR PURPOSE. Some states do not allow disclaimer of express or implied warranties in certain transactions, therefore, this statement may not apply to you.

This information could include technical inaccuracies or typographical errors. Changes are periodically made to the information herein; these changes will be incorporated in new editions of the publication. IBM may make improvements and/or changes in the product(s) and/or the program(s) described in this publication at any time without notice.

Any references in this information to non-IBM Web sites are provided for convenience only and do not in any manner serve as an endorsement of those Web sites. The materials at those Web sites are not part of the materials for this IBM product and use of those Web sites is at your own risk.

IBM may use or distribute any of the information you supply in any way it believes appropriate without incurring any obligation to you.

Licensees of this program who wish to have information about it for the purpose of enabling: (i) the exchange of information between independently created programs and other programs (including this one) and (ii) the mutual use of the information which has been exchanged, should contact:

IBM Corporation Attn: Office of Legal Counsel 650 Harry Road San Jose, CA 95120-6099 U.S.A.

Such information may be available, subject to appropriate terms and conditions, including in some cases, payment of a fee.

The licensed program described in this document and all licensed material available for it are provided by IBM under terms of the IBM Customer Agreement, IBM International Program License Agreement or any equivalent agreement between us.

Any performance data contained herein was determined in a controlled environment. Therefore, the results obtained in other operating environments may vary significantly. Some measurements may have been made on development-level systems and there is no guarantee that these measurements will be the same on generally available systems. Furthermore, some measurements may have been estimated through extrapolation. Actual results may vary. Users of this document should verify the applicable data for their specific environment.

Information concerning non-IBM products was obtained from the suppliers of those products, their published announcements or other publicly available sources. IBM has not tested those products and cannot confirm the accuracy of performance, compatibility or any other claims related to non-IBM products. Questions on the capabilities of non-IBM products should be addressed to the suppliers of those products.

All statements regarding IBM's future direction or intent are subject to change or withdrawal without notice, and represent goals and objectives only.

This information contains examples of data and reports used in daily business operations. To illustrate them as completely as possible, the examples include the names of individuals, companies, brands, and products. All of these names are fictitious and any similarity to the names and addresses used by an actual business enterprise is entirely coincidental.

#### Trademarks

IBM, the IBM logo, and ibm.com are trademarks or registered trademarks of International Business Machines Corp., registered in many jurisdictions worldwide. Other product and service names might be trademarks of IBM or other companies. A current list of IBM trademarks is available on the Copyright and trademark information website (www.ibm.com/legal/us/en/copytrade.shtml).

Linux is a trademark of Linus Torvalds in the United States, other countries, or both.

Veritas is a trademark or registered trademark of Symantec Corporation in the United States and other countries.

Other product and service names might be trademarks of IBM or other companies.

# IBM.®

Printed in USA